Organisation der Ubungen: Antje Peters Raum 2.107 peters@th.physik.uni-frankfurt.de ¨

## Blatt 6

vom 25.11.2016, Abgabe am 2.12.2016 in der Vorlesung

### 19) Penning-Falle (mündlich)  $(1+1+3=5 \text{ Punkte})$

Mit einer Penning-Falle können elektrisch geladene Teilchen mit Hilfe eines elektromagnetischen Feldes gefangen gehalten werden, d.h. sie bewegen sich aufgrund der auf sie wirkenden elektromagnetischen Kraft nur in einem begrenzten Raumbereich.

Im Folgenden soll nur das elektrische Feld einer Penning-Falle betrachtet werden,

$$
\mathbf{E}(\mathbf{r}) = \alpha(x, y, -2z)
$$

 $(\alpha = \text{const}).$ 

- i. Berechne die z-Komponente der Trajektorie eines elektrisch geladenen Teilchens (Ladung  $q >$ 0) in diesem elektrischen Feld und zeige damit, dass  $z(t)$  beschränkt ist, dass das Teilchen also in z-Richtung eingesperrt ist. Anmerkung: Um ein Einsperren in x- und y-Richtung zu gewährleisten, ist das hier nicht betrachtete magnetische Feld erforderlich.
- ii. Bestimme das zu  $\mathbf{E}(\mathbf{r})$  gehörige elektrostatische Potential  $\Phi(\mathbf{r})$ .
- iii. Das elektrische Feld einer Penning-Falle kann mit drei relativ zueinander isolierten gekrümmten Metallplatten realisiert werden, an denen die konstanten Potentiale  $\Phi_1$ ,  $\Phi_2$  und  $\Phi_3$  anliegen. Bestimme mathematische Ausdrücke, die die Form der Metallplatten beschreiben und fertige eine entsprechende Skizze an. Wie müssen die Potentiale  $\Phi_1$ ,  $\Phi_2$  und  $\Phi_3$  gewählt werden, damit das oben angegebene  $E(r)$  erzeugt wird und die Falle in z-Richtung einen Mindestdurchmesser von d hat? Hinweis: Hyperboloid.

#### 20) Fourier-Reihe (schriftlich) (3 Punkte)

Berechne die Fourier-Reihe der im Intervall  $0 \le x \le L$  definierten Funktion

$$
f(x) = \begin{cases} f_0 = \text{const} & \text{falls } L/4 \le x \le 3L/4 \\ 0 & \text{sonst} \end{cases}
$$

d.h. bestimme die Koeffizienten  $A_n$  in der Darstellung

$$
f(x) = \frac{1}{\sqrt{L}} \sum_{n=-\infty}^{+\infty} A_n e^{+2\pi i n x/L}.
$$

## 21) Orthonormalität und Vollständigkeit komplexer Exponentialfunktionen (mündlich)  $(3+2+1=6$  Punkte)

Betrachte das Funktionensystem

$$
g^{(n)}(x) = \frac{1}{\sqrt{L}} e^{+2\pi i n x/L},
$$

Definitionsbereich  $x \in [0, L]$ ,  $n \in \mathbb{Z}$ .

- i. Zeige, dass es sich um ein orthonormales Funktionensystem handelt.
- ii. Zeige, dass das Funktionensystem vollständig ist. Gehe dabei wie folgt vor.
	- (a) Betrachte zunächst die Vektoren

$$
g_j^{(n)} = \frac{1}{\sqrt{L}} e^{+2\pi i n j/N},
$$

 $j, n = 0, 1, \ldots N-1$  und zeige, dass

$$
\sum_{n=0}^{N-1} (g_j^{(n)})^* g_k^{(n)} = \frac{N}{L} \delta_{jk}
$$

gilt.

(b) Ersetze  $(j/N)L \rightarrow x$ , bilde den Limes  $N \rightarrow \infty$  und schließe aus Deinen Ergebnissen auf die Vollständigkeit des Funktionensystems  $g^{(n)}(x)$ .

#### 22) Kreisförmige Randwertprobleme (schriftlich)  $(2+4=6 \text{ Punkte})$

In der Vorlesung wurde die allgemeine Lösung der 2-dimensionalen Laplace-Gleichung in Polarkoordinaten hergeleitet,

$$
\Phi(r,\varphi) = \frac{A_0}{\sqrt{2\pi}} + B_0 \frac{\ln(r/r_0)}{\sqrt{2\pi}} + \sum_{n \neq 0} \left( A_n r^{|n|} + B_n \frac{1}{r^{|n|}} \right) \frac{1}{\sqrt{2\pi}} e^{+in\varphi}.
$$
\n(1)

Betrachte nun die beiden folgenden Randwertprobleme:

(RWP1) Das Volumen V ist der gesamte 2-dimensionale Raum bis auf einen im Ursprung zentrierten Kreis mit Radius R.

Dirichlet-Randbedingungen  $\Phi(r = R, \varphi) = \Phi_0(\varphi) = \alpha \cos(2\varphi)$  und  $\Phi(r \to \infty) = 0$ .

(RWP2) Das Volumen V ist ein im Ursprung zentrierter Kreisring, innerer Radius  $R_1$ , äußerer Radius  $R_2$ .

Dirichlet-Randbedingungen  $\Phi(r = R_1, \varphi) = \Phi_1(\varphi) = \beta + \gamma \cos(\varphi)$  und  $\Phi(r = R_2, \varphi) = \Phi_2(\varphi) =$  $\delta$  sin $(3\varphi)$ .

Löse die folgenden Aufgaben für beide Randwertprobleme:

- i. Müssen einige der unbekannten Koeffizienten  $A_n$  und  $B_n$  aus offensichtlichen Gründen verschwinden? Falls ja, welche?
- ii. Gib für alle verbleibenden Koeffizienten  $A_n$  und  $B_n$  Integralausdrücke an, so dass die vorgegebenen Randbedingungen erfüllt werden, und berechne diese. Gib damit die Lösung  $\Phi(r, \varphi)$  des Randwertproblems an.

# **Python-Übung 6 – Fourier-Folge**

In Aufgabe 20 wurden die Koeffizienten der Fourier-Darstellung einer Rechteckfunktion bestimmt.

Der angegebene Code erzeugt den Plot der Rechteckfunktion sowie der Fourier-Folge, die entsteht, wenn man die Auswertung der Fourier-Summe nach einer endlichen Anzahl von Summanden N abbricht.

- 1. Starte den Code auf deinem Computer und reproduziere den Plot. Was ändert sich, wenn du N variierst? Vergleiche die Plots N=0, N=1, N=5, N=20, N=50.
- 2. Informiere dich über "boolean arrays" bzw. "mask arrays" in Python<sup>[1](#page-2-0)</sup>. Mache dir klar, was step =(L/4.  $\leq$  x ) & (x  $\leq$  3.\*L/4.) bedeutet, indem du an geeigneten Stellen im Code print-Befehle einfügst, um dir die Arrays step, outside, f[step], f[outside] und f auszugeben.

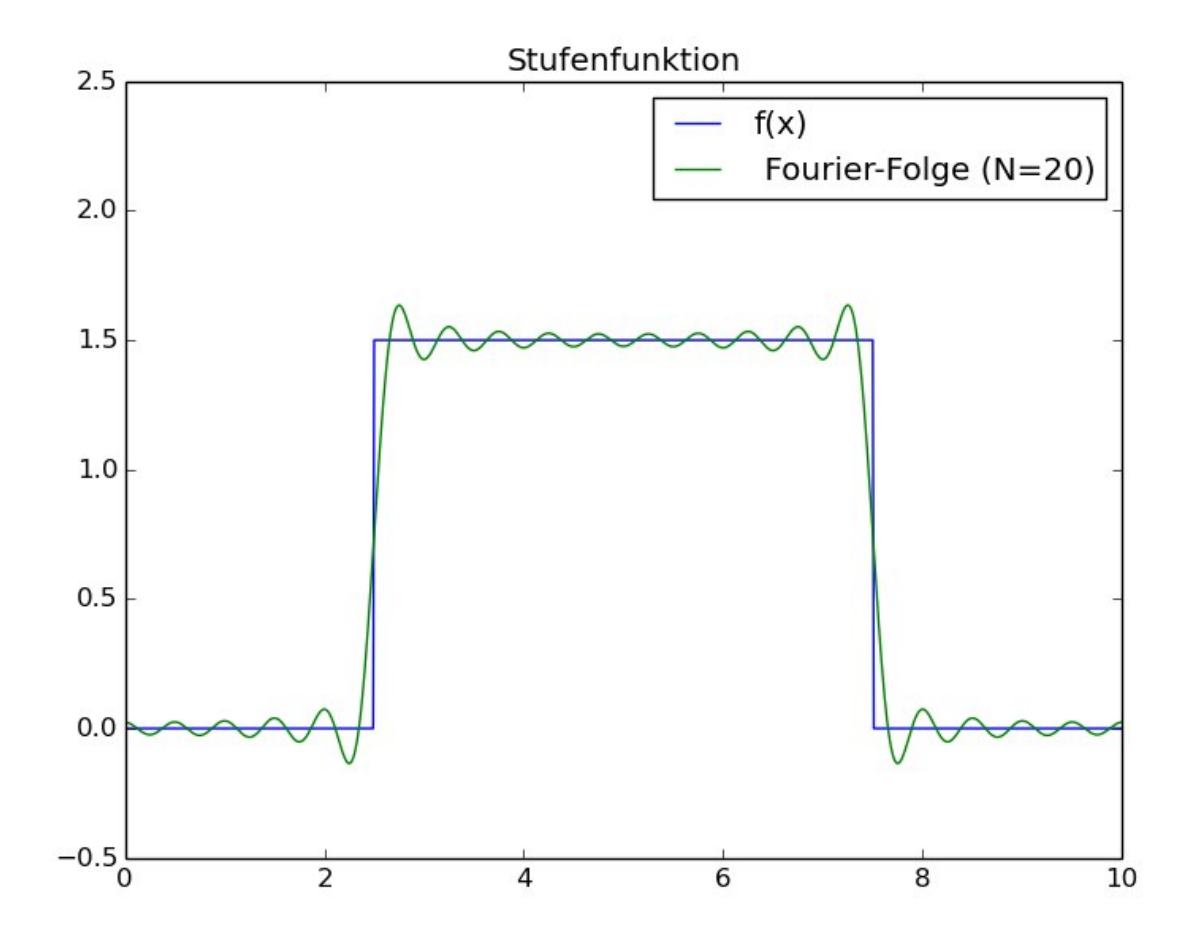

<span id="page-2-0"></span>1 z.B. unter https://docs.scipy.org/doc/numpy/user/basics.indexing.html

**Code:**

```
import numpy as np 
import matplotlib.pyplot as plt 
from math import pi, sqrt, exp
# parameters 
f0 = 1.
L = 10.
N=20x=np.arange(0,10,0.01)# create array filled with zeros
f = np{\text{.zeros}} like(x)
# boolean mask for stepfunction 
step = (L/4. \le x) & (x \le 3. *L/4.)outside = ~\sim step
f[step] = f0f[outside] = 0.# fourier coefficients A n=-(f0*sqrt(L)/(2*pi*n))*B(n)
def B(n): 
  if n\? == 0: return 0.
  if n==1: return 2. 
   if n==3: return -2. 
  if n>3: return B(n-4) 
def A(n): 
  if n<0: return A(-n) 
   return -f0*sqrt(L)*B(n) / (2*pi*n)# fourier series 
def f n(x, N):f init=f0*sqrt(L)/2.
   if N==0:
      return np.ones like(f)*f init
   else: 
      for n in range (-N, N):
         if n!=0:
            f init=f init+A(n)*np.exp(2.*pi*n*1j*x/L)
      return f_init/sqrt(L) 
# plotting 
fig = plt.fique(1)plt.plot(x, f, \text{ label} = "f(x)")plt.plot(x,f n(x, N), label = " Fourier-Folge (N=%d)" % N)
plt.legend() 
plt.title('Stufenfunktion') 
plt.ylim(-2, 2)plt.show()
```